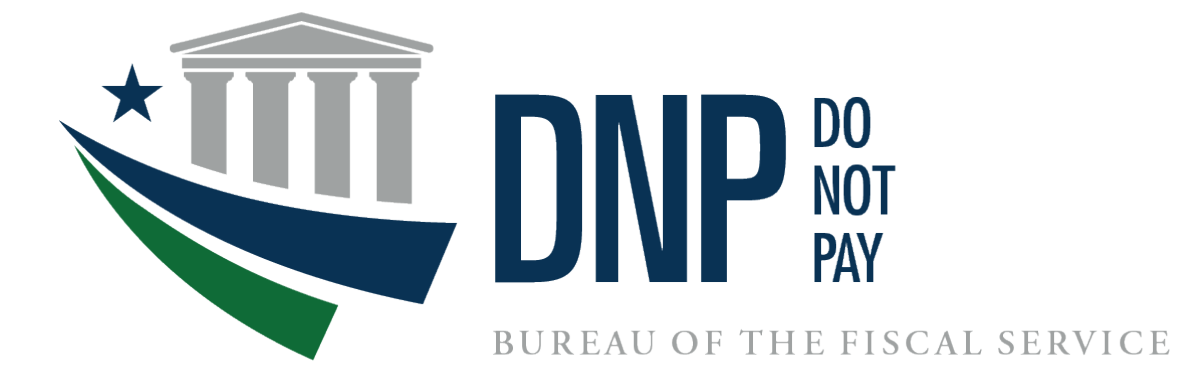

# **Do Not Pay**

# **Initial Questions Document Guide**

**December 2023**

# **Table of Contents**

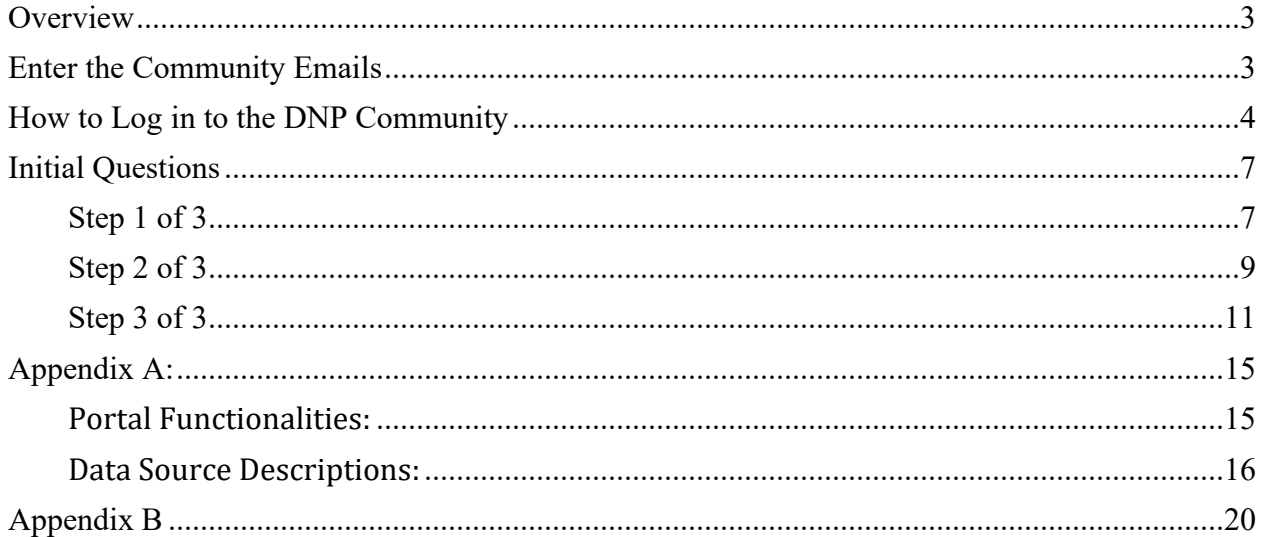

# <span id="page-2-0"></span>**Overview**

In order to request access to the Do Not Pay Portal (DNP) for matching activities, the agency is required to complete the Initial Questions document. This document contains a record of the data sources and functionalities the agency is requesting access to for the purposes of preventing and detecting improper payments. The agency will also be required to provide explanations for why these requested data sources would strengthen their payment eligibility processes.

The Agency Lead/Agency Specialist prepares the Initial Questions document in the Salesforce DNP Community. The user will log in to the DNP Community using the Common Approach to Identity Assurance (CAIA) to authenticate their identity. A user can log in via a Personal Identity Verification (PIV) card, a Common Access Card (CAC), a LincPass card, or by using a Credential Service Provider (CSP), ID.me.

# <span id="page-2-1"></span>**Enter the Community Emails**

The agency user will receive two emails.

1. The first email will come from CAIA Admin. This email is to notify the user that they have been provisioned access to the DNP Community.

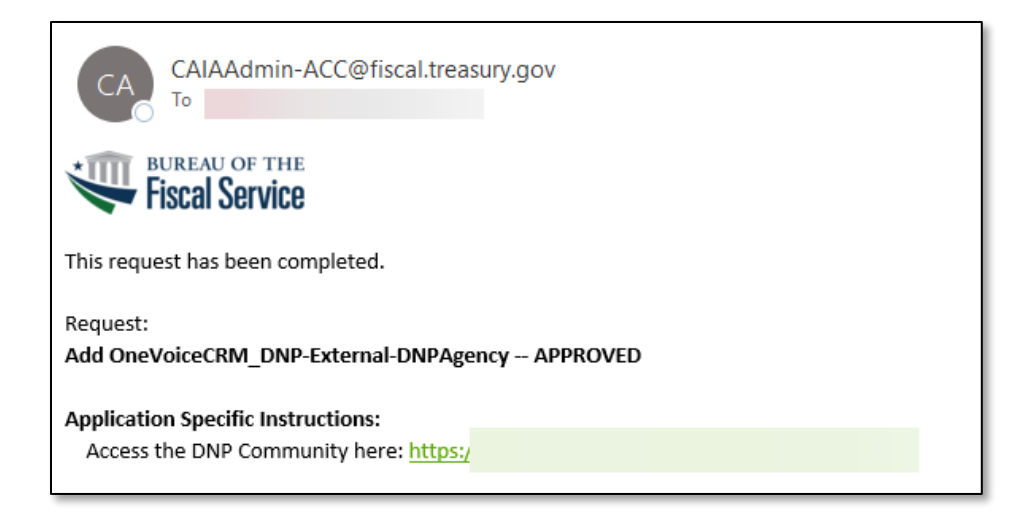

**IMPORTANT NOTE**: The link on the CAIA Admin email will redirect you to the DNP Community homepage [\(https://fiscalservice.force.com/dnp/\)](https://fiscalservice.force.com/dnp/).

DNP **recommends** waiting for the DNP email (that will come subsequent to this one) to use the link which will take you to your specific Initial Questions document.

- 2. The second email will come from Do Not Pay. This email gives the user more information about the DNP program, a link to access their Initial Questions document, and information on how to log in.
	- a. Click the link on the email to sign in.

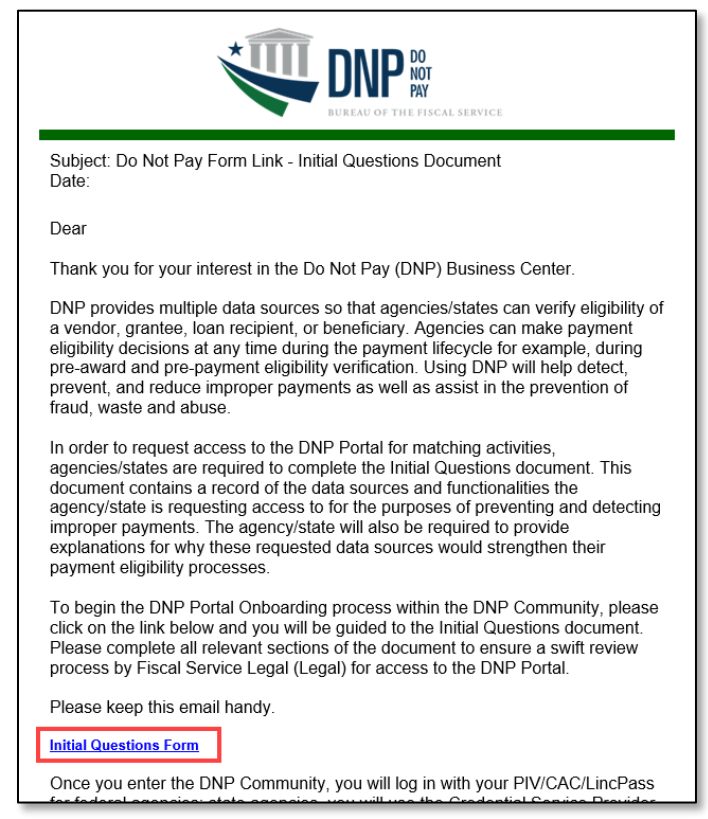

# <span id="page-3-0"></span>**How to Log in to the DNP Community**

- 3. After clicking the link in the DNP email, a user will be redirected to this login screen.
	- a. If a user has access to a PIV, CAC, or LincPass card, they will select the **PIV/CAC button**.
	- b. If a user does not have access to a PIV, CAC, or LincPass card, they will select the **ID.me button**.

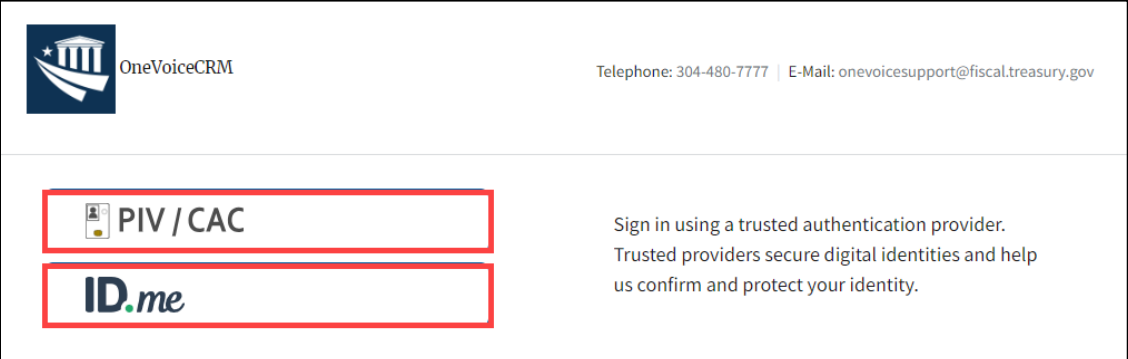

4. If a user logs in using the **PIV/CAC button**, they will have to select their certificate and enter their pin.

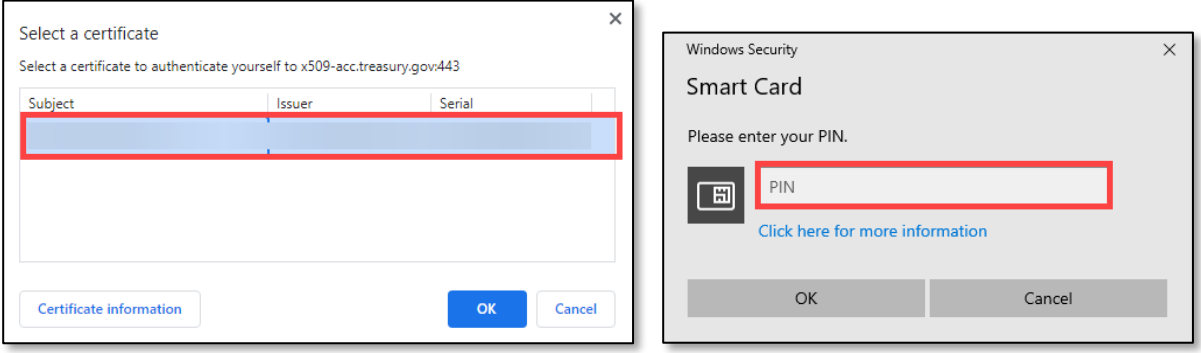

- 5. If a user selects the **ID.me button**, they will be redirected to the ID.me login page.
	- a. A user can use an existing ID.me account or create one.
	- b. The email address used to create the account must be an official work email address.
	- c. If a user is using an existing ID.me account, their official work email address must be selected as the *primary* email address in the account.

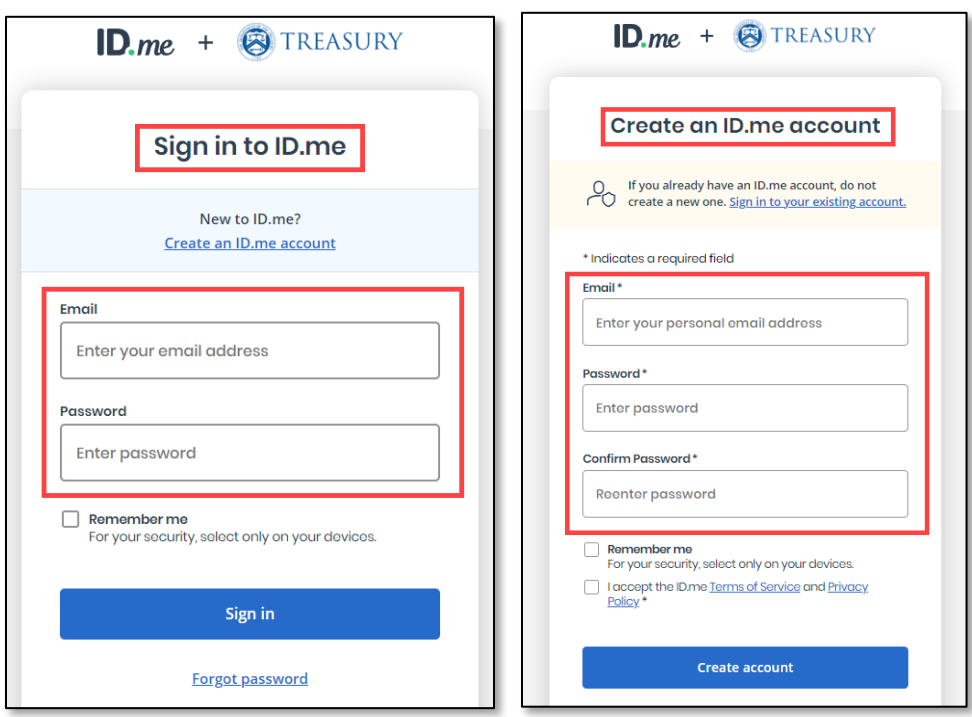

6. After successfully logging in using the link in the DNP email, the user will see the first page of the Initial Questions document.

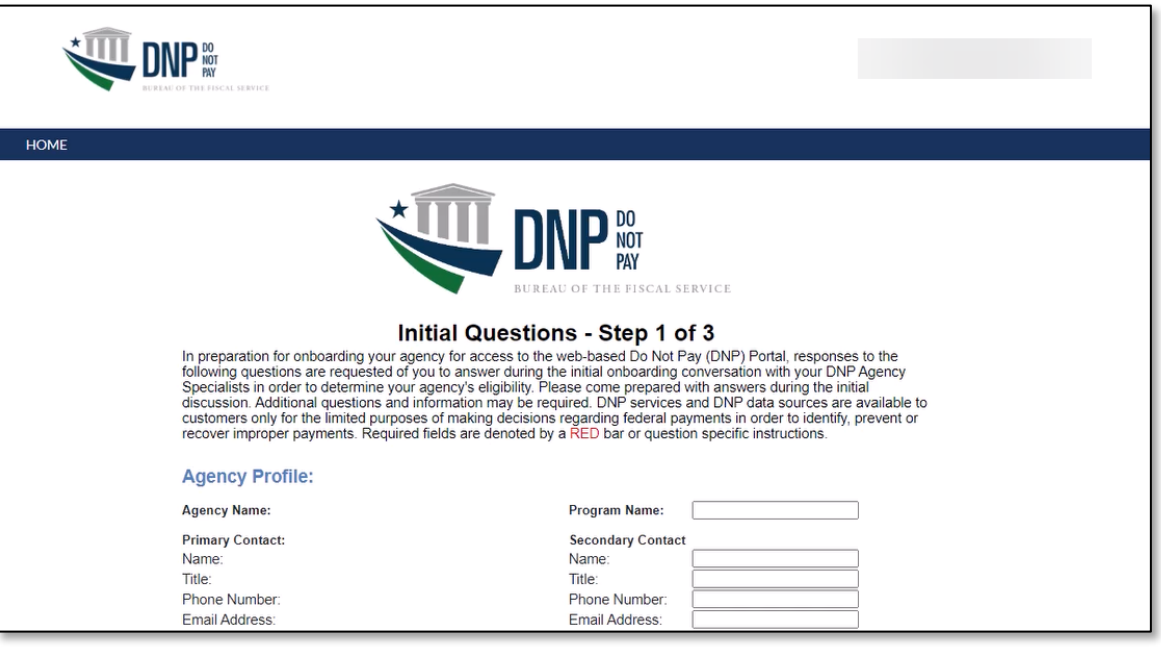

- 7. If a user logs in using the CAIA email and is directed to the DNP Community homepage, they will see the screen down below.
	- a. Select the available form to complete the Initial Questions Document.
	- b. The user can only complete forms that have a status of **Application Sent** or **Draft.**

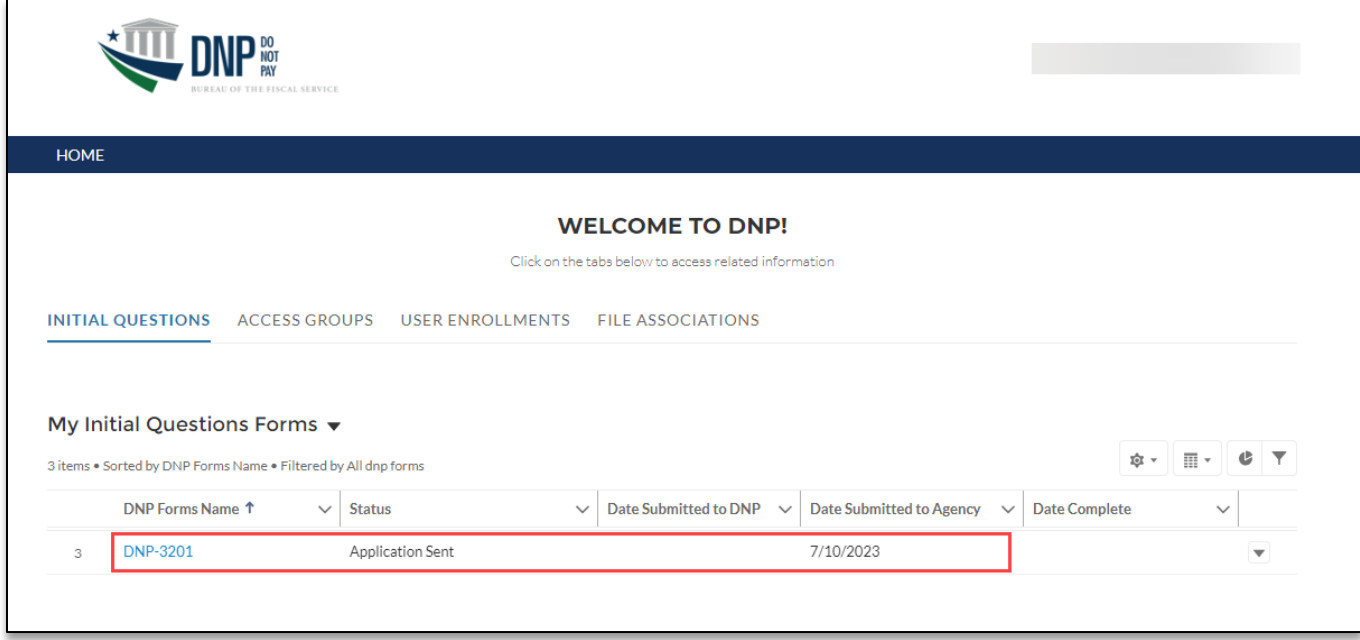

# <span id="page-6-0"></span>**Initial Questions**

The user may notice that some of the questions have a red bar at the beginning of the question. The **RED** bar indicates a **required field**. They will not be able to **Submit** the application to DNP if these required fields are not answered. They can save the form to complete later using the **Save as Draft** button. **Save as Draft** changes the form **Status** from **Application Sent** to **Draft**.

*Note: DNP can assist the user in the completion of the form only when the form is in Application Sent and Draft status.*

## <span id="page-6-1"></span>**Step 1 of 3**

### **Initial Questions - Step 1 of 3**

In preparation for onboarding your agency for access to the web-based Do Not Pay (DNP) Portal, responses to the following questions are requested of you to answer during the initial onboarding conversation with your DNP Agency Specialists in order to determine your agency's eligibility. Please come prepared with answers during the initial discussion. Additional questions and information may be required. DNP services and DNP data sources are available to customers only for the limited purposes of making decisions regarding federal payments in order to identify, prevent or recover improper payments. Required fields are denoted by a RED bar or question specific instructions.

#### **Agency Profile:**

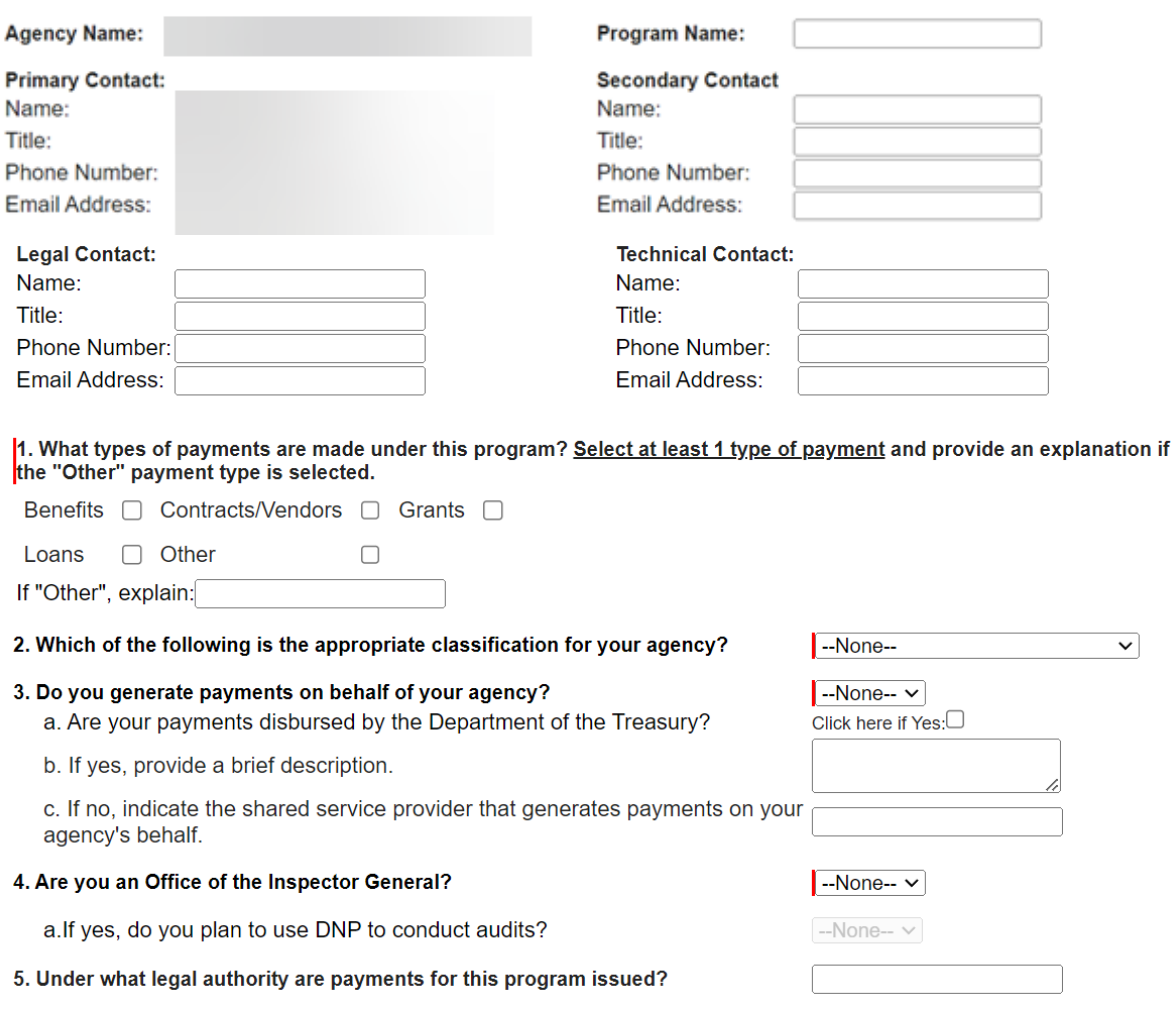

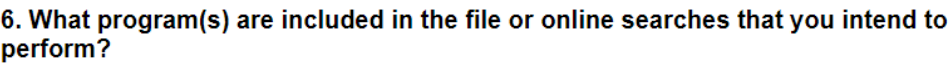

#### 7. Is the information in your file covered by a System of Records Notice (SORN)? (Please check with your Privacy or Legal Office.)

a. If yes, please provide the System of Records Notice (SORN) information (name and Federal Register publication number) and a copy of the SORN. b. For the SORN identified in 7a, please identify the Routine Use that authorizes the disclosure of your files to Treasury to identify, prevent, or recover improper payments.

#### 8. Does your agency have any restrictions on the re-disclosure of data that you send to the DNP Portal?

- a. Statutory
- b. Regulatory
- c. License

9. What is the approximate volume of your payments that will be processed through DNP?

10. Do your employee(s) have access to Personal Identity Verification (PIV) card readers or active Universal Serial Bus (USB) ports on their computer?

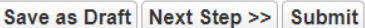

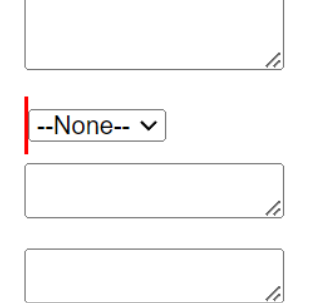

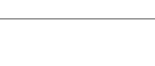

 $-None-$ 

 $-None - \vee$ 

# <span id="page-8-0"></span>**Step 2 of 3**

## Step 2 of 3

#### **Use of Do Not Pay**

1. What verifications will you complete from the returned match results?

#### 2. At what point in the payment process do you need verification?

Pre-Award<sup>1</sup> Pre-Payment<sup>1</sup>

3. Which data sources and services are you interested in? (see <u>Appendix A</u> for descriptions and other data source info) and for which service? <u>Select at least 1 data source.</u> If you select any Restricted data sources bel

Post-Payment<sup>O</sup>

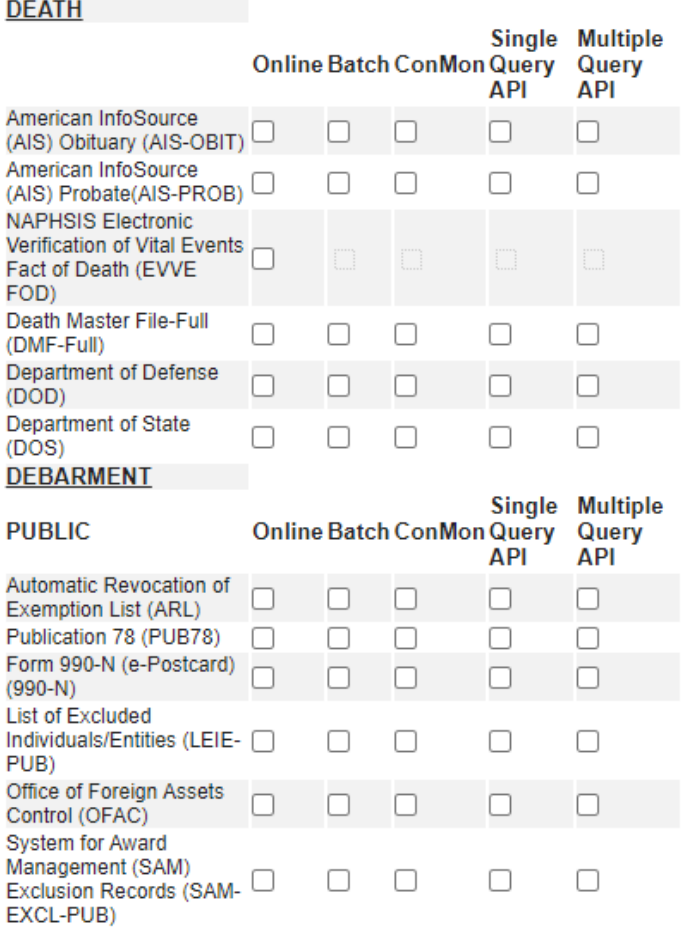

**Data Sources** 

#### Do Not Pay Initial Questions Document Last Updated: December 2023

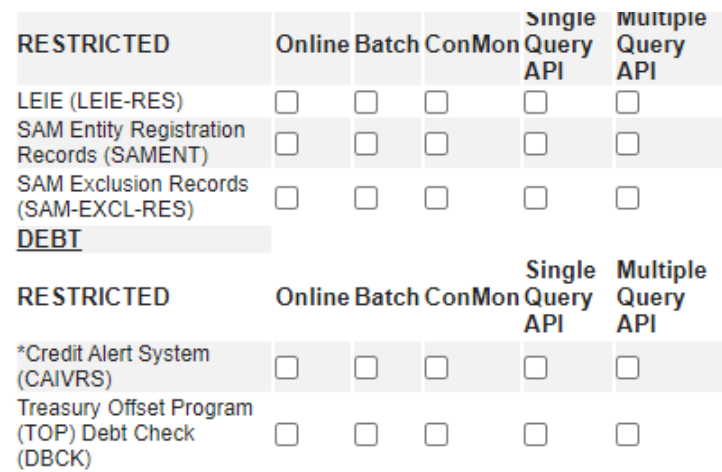

#### \*Batch Matching (Batch) Continuous Monitoring (ConMon)

\*Currently CAIVRS includes: The Department of Agriculture (USDA) Rural Development (RD) and Farm Service Agency (FSA), The Department of Housing and Urban Development (HUD), The Department of Justice (DoJ), The Department of Veterans Affairs (VA), and The Small Business Administration (SBA) data.

\*Single Query API call contains the search criteria of one entity to be matched against your agency's approved data source(s). The DNP response will include data source match result(s) for that single entity.

\*Multiple Query API call contains the search criteria of up to 100 entities to be matched against your agency's approved data source(s). The DNP response will include data source match result(s) for the searched entities.

#### **Portal Users**

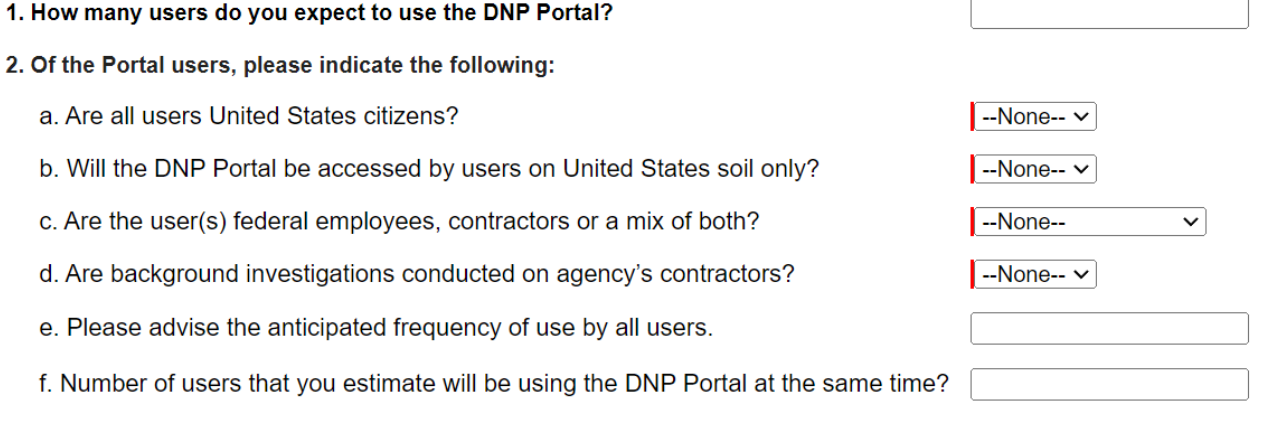

Save as Draft << Previous Step Next Step >> Submit

# <span id="page-10-0"></span>Step 3 of 3

# Step 3 of 3

#### **Credit Alert System (CAIVRS) - Restricted**

If requesting access to CAIVRS-Restricted data, will your agency use the data for one of the following purposes? Please select "Yes" or "No".

a. To transmit data to U.S. Department of the Treasury to affect issuance of loan funds to borrowers.  $-None-$ 

b. To transmit data to other federal agencies to conduct computer matching programs to locate delinquent Small Business Administration (SBA) borrowers who are receiving federal salaries or benefit payments and programs to identify delinquent SBA borrowers receiving federal salaries or benefit payments. Disclosure will be made if the records indicate the loan is in default, at least 30 days past due or to update a previous disclosure.

c. Disclosure to other federal agencies to assist such agencies in preventing and detecting possible fraud, waste, overpayment, or abuse by individuals in their operations and programs as well as identifying areas where legislative and regulatory amendments directed toward preventing overpayments. These records may also be disclosed as part of an ongoing computer-matching program to accomplish this purpose.

d. For the purpose of identifying, preventing, or recouping improper payments to an applicant for, or recipient of, federal funds, including funds disbursed by a state in a state-administered, federallyfunded program, information from this system may be disclosed to (a) a federal or state agency, its employees, agents (including contractors of its agents) or contractors; or (b) a fiscal or financial agent designated by the Bureau of the Fiscal Service or other Department of the Treasury bureau or office. including employees, agents or contractors of such agent; or (c) a contractor of the Bureau of the Fiscal Service.

e. To federal agencies, non-federal entities, their employees, and agents (including contractors, their agents or employees; employees or contractors of the agents or designated agents); or contractors, their employees or agents with whom Housing and Urban Development (HUD) has a contract, service agreement, grant, cooperative agreement, or computer matching agreement for the purpose of: (1) Detection, prevention and recovery of improper payments; (2) detection and prevention of fraud, waste, and abuse in major federal programs administered by a federal agency or non-federal entity; (3) detection of fraud, waste, and abuse by individuals in their operations and programs, but only to the extent that the information shared is necessary and relevant to verify pre-award and prepayment requirements prior to the release of federal funds, prevent and recover improper payments for services rendered under programs of HUD or of those federal agencies and non-federal entities to which HUD provides information under this routine use.

f. For the purpose of identifying, preventing, or recouping improper payments to an applicant for, or recipient of, federal funds, including funds disbursed by a State in a State administered, federally funded program, information that will allow for pre-payment eligibility review of a loan applicant through the Do Not Pay computer matching program. Authorized employees of, and approved private lenders acting on behalf of, the federal agencies participating in the Do Not Pay computer matching program will be able to search the Do Not Pay database. The disclosure may include applicant's name, home address, Social Security Number, income/financial data, date of birth, personal telephone number, and personal email address.

 $\sim$ None-- $\sim$ 

 $\sim$ None-- $\sim$ 

 $\sim$ None-- $\sim$ 

 $-None-$ 

 $-None-<sub>1</sub>$ 

### List of Excluded Individuals and Entities (LEIE) - Restricted

If requesting access to LEIE-Restricted data source, does your agency meet the following criteria? Please select "Yes" or "No".

a. An agency or organization which reimburses or regulates individuals or entities with respect to the  $\sqrt{-N}$ One-- $\vee$ furnishing of health-related services or items.

b. An agency or organization which licenses, certifies, or otherwise regulates the health-related activities of individuals and entities which provide health care services or items, to alert them to possibly disqualifying actions, practices or conditions.

#### **SAM-Restricted**

#### If requesting access to SAM Entity Registration Records-Restricted data source or SAM Exclusion Records-Restricted data source, please select "Yes" or "No".

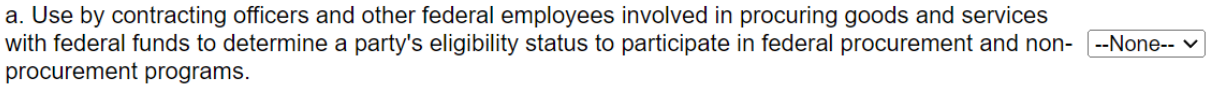

 $\sqrt{-N}$ one-- $\vee$ 

b. Use by contracting officers and other federal employees involved in administering federal financial assistance programs or benefits to determine a party's eligibility status to participate in federal  $\sqrt{-N}$ One-- $\vee$ procurement and non-procurement programs.

c. Use by a federal agency in connection with letting a contract, or issuing a license, grant, or other benefit by the requesting agency where the information is needed to decide on a federal financial or  $\sim$ None-- $\sim$ non-financial assistance program or benefit.

### **TOP Debt Check-Restricted**

# If requesting access to TOP Debt Check-Restricted data source, answer the following questions in detail (refer to<br><u>Appendix B</u> for DNP Guide to Access TOP Debt Check Data Source):

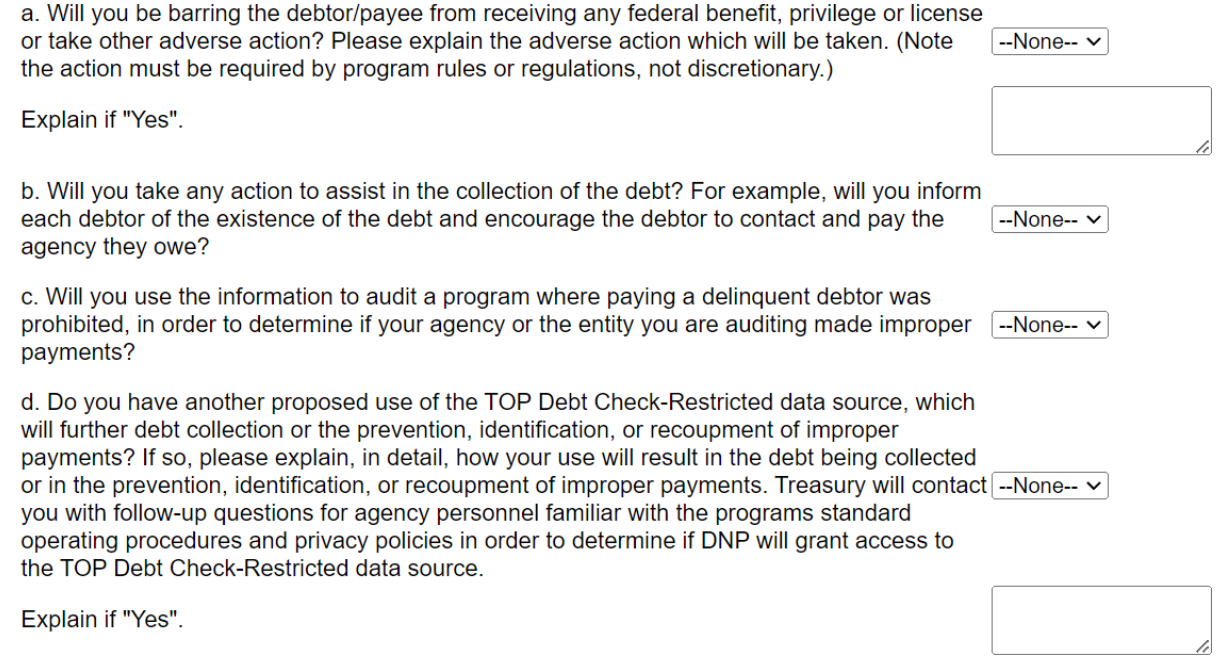

 $\overline{\phantom{a}}$ 

### [For Batch Matching and/or Continuous Monitoring requests only]

1. If requesting access to SAM Entity Registration Records-Restricted, SAM Exclusion Records-Restricted, or TOP Debt Check-Restricted data sources, please select "Yes" or "No".

A "federal benefit program" means any program administered or funded by the federal government or by any agent on behalf of the federal government, providing cash or in-kind assistance in the form of payments, grants, loans, or loan guarantees to individuals.

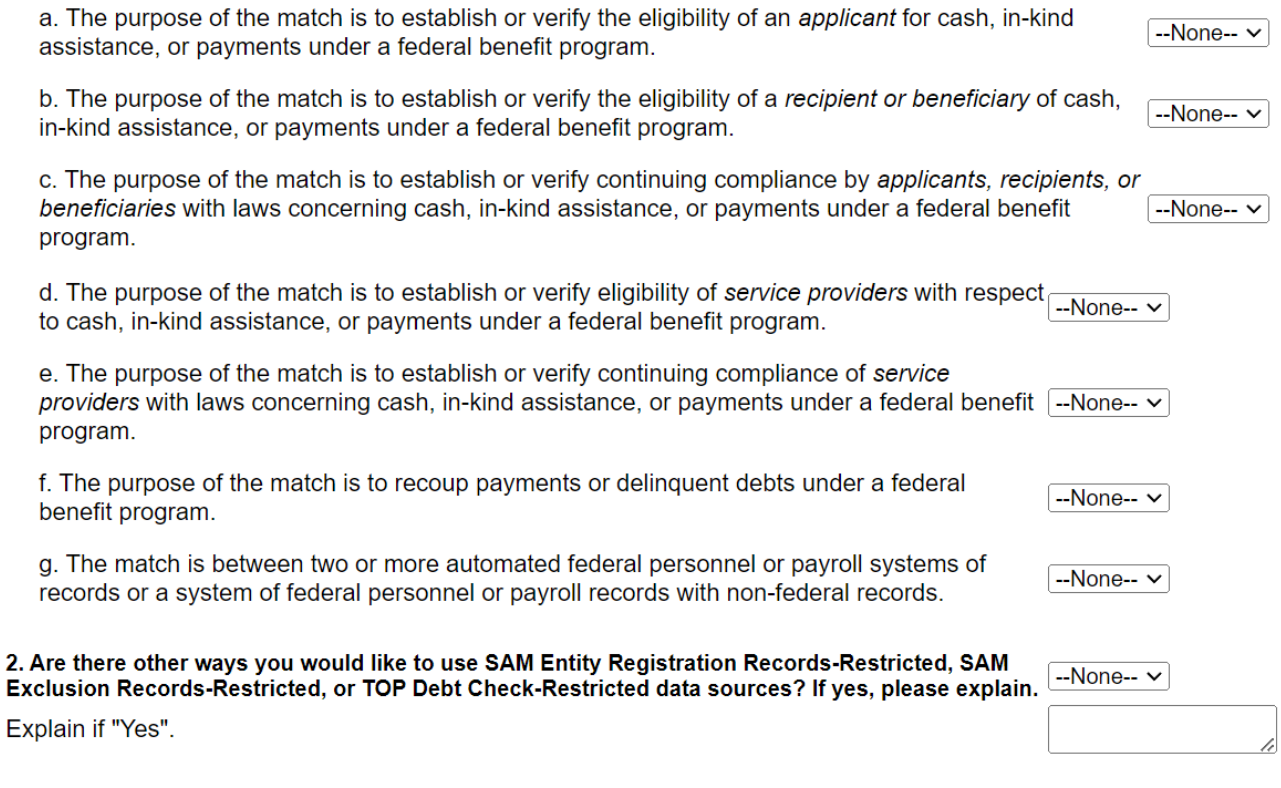

#### **Payment Automation Manager (PAM) Payment Integration**

1. Are you sending your payment files through PAM?  $\overline{-\text{None}-\mathbf{v}}$ 2. Are the payments processed through a Shared Service Provider (SSP)?  $\sqrt{-\text{None}-\sqrt{\}}$ 

3. If the point of contact for PAM issues is different than the primary contact provided on Step 1, please provide the following information:

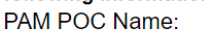

PAM POC Phone:

**PAM POC Email:** 

### **Batch Matching (Batch) [Payment File] | Continuous Monitoring (ConMon) [Payee File]**

How many files will be sent to DNP?

Click the "Add File Specification" button below to provide information for each file being sent to DNP.

**Add File Specification** 

Save as Draft << Previous Step | Submit

# <span id="page-14-0"></span>**Appendix A:**

# <span id="page-14-1"></span>**Portal Functionalities:**

### **Online Search**

Allows the agency to search by name or other uniquely identifiable information (e.g., Tax Identification Number) to match against approved data sources. The match results are immediately available in the Portal for review.

### **Batch Matching (Batch)**

Batch Matching allows the agency to send a payment file to DNP to match against approved data sources. If the agency submits its file by 5:00 p.m. Central Time, match results are available in the Portal the next day.

### **Continuous Monitoring (ConMon)**

ConMon allows a comparison of the agency payee file against approved data sources based on the specified frequency (e.g., bi-weekly, monthly, and yearly) of payee file submission by the agency. The DNP data sources are refreshed regularly and will continuously match the file to the data sources when there is an update to either the agency file or the data source. This eliminates the need to repeatedly submit a file to DNP and allows the agency to have the most up-to-date match results. If the agency submits its file by 5:00 p.m. Central Time, match results are available in the Portal the next business day.

### **Payments**

Payments is provided to all agencies that use Treasury to disburse funds. Death data sources are offered as the default data sources to which all payments are matched.

Results from Payments are available after payment is issued and can be used for the purposes of payment recapture or identifying future improper payments. DNP does not stop payments that have been identified by the agency as improper.

Payments can be understood as matching payments against these data sources at the time of disbursement. Specifically, the agency begins Payment Integration by processing its payments through the Payment Automation Manager (PAM). Payment files are submitted by the agency in the PAM Standard Payment Request (SPR) format. The agency's PAM SPR file is transmitted to the Portal for matching against death data sources. Match results are available in the Portal the next business day for Adjudication.

### **Web Service/Application Program Interface (API)**

A Web Service/Application Programming Interface (API) creates a connection with agency payment systems and the DNP Portal. This integrates the functionalities of the Portal within agency internal systems.

There are currently two query options for API:

- **Single Query API** call contains the search criteria of one entity to be matched against your agency's approved data source(s). The DNP response will include data source match result(s) for that single entity.
- **Multiple Query API** call contains the search criteria of up to 100 entities to be matched against your agency's approved data source(s). The DNP response will include data source match result(s) for the searched entities.

# <span id="page-15-0"></span>**Data Source Descriptions:**

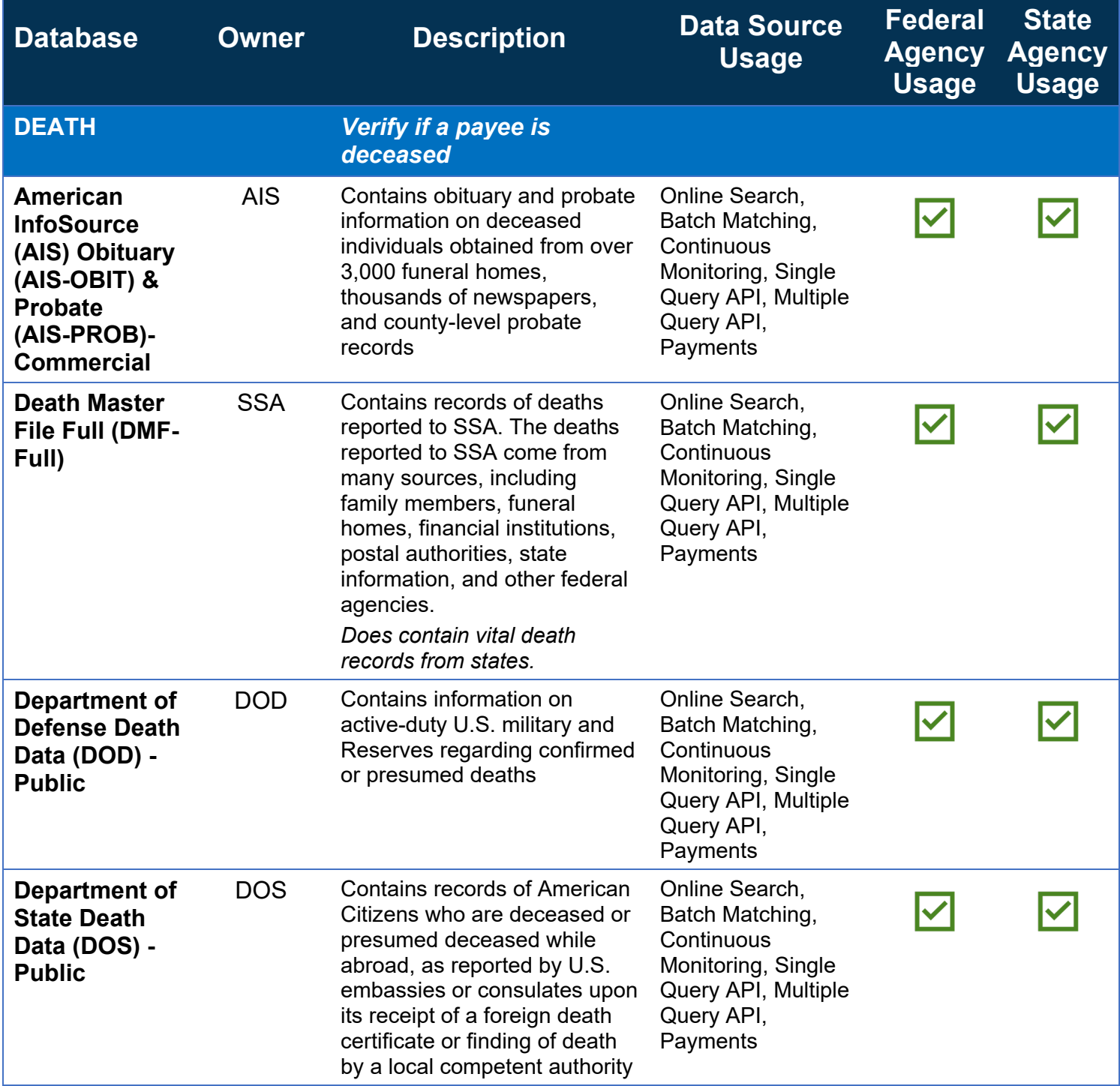

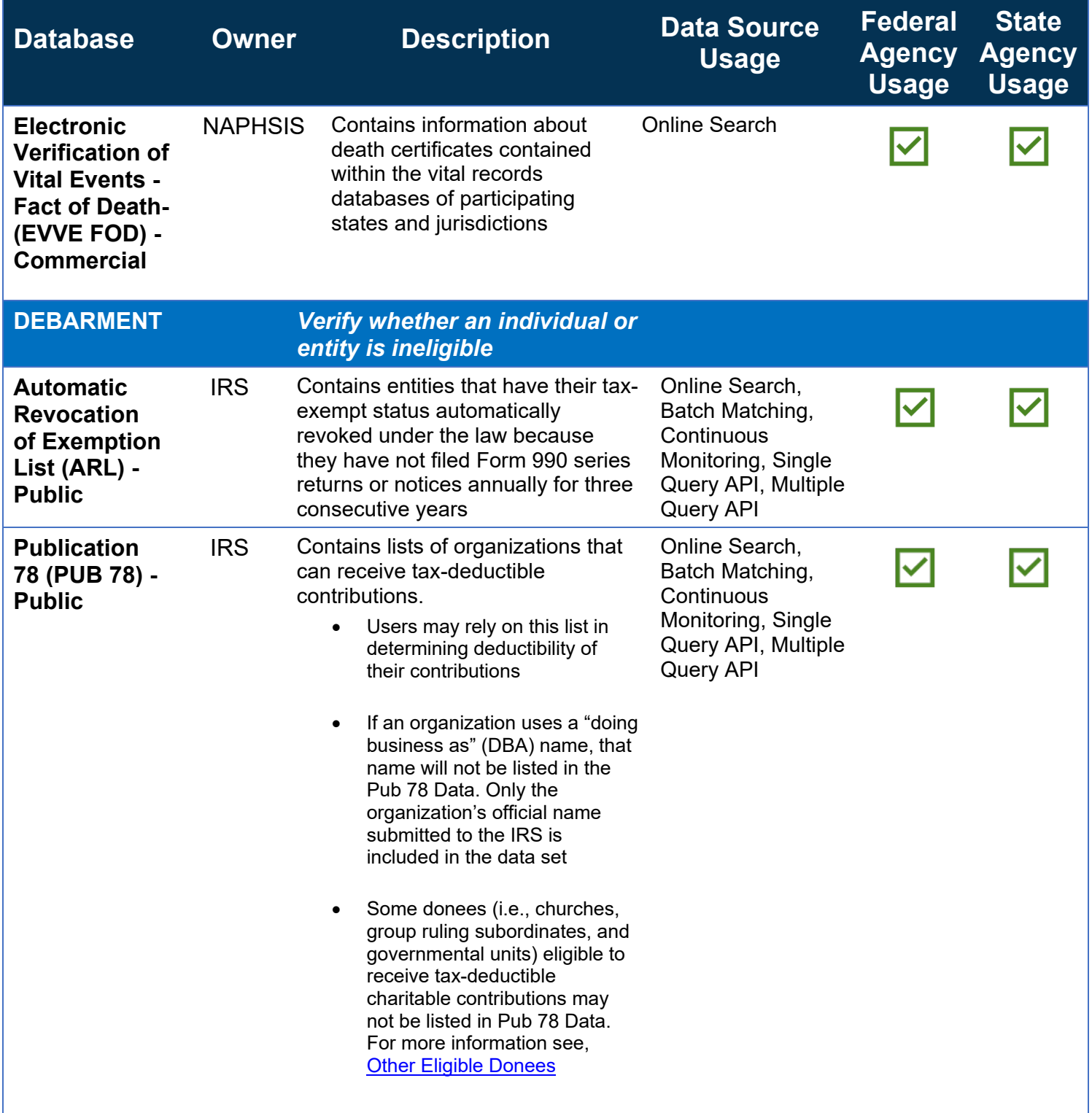

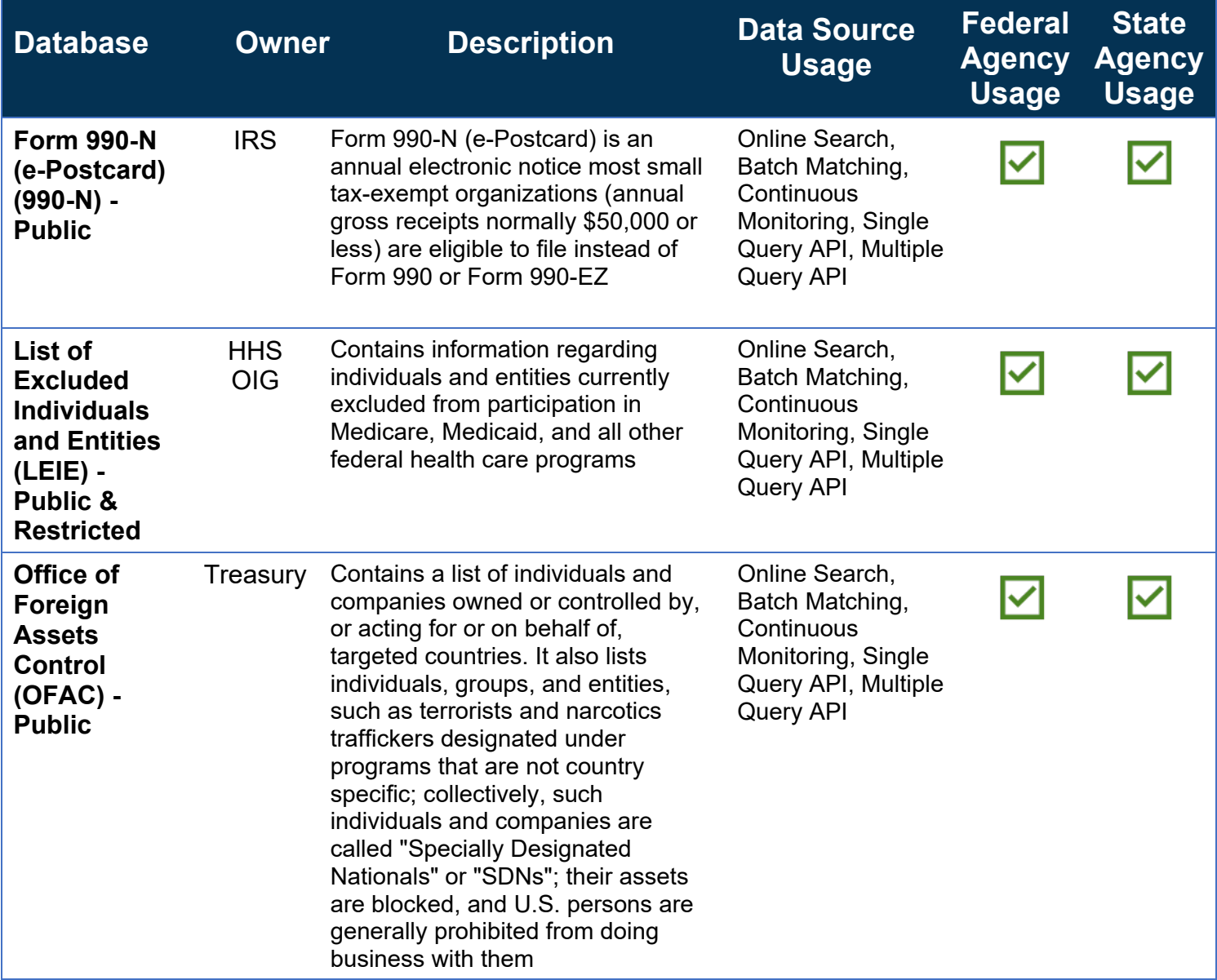

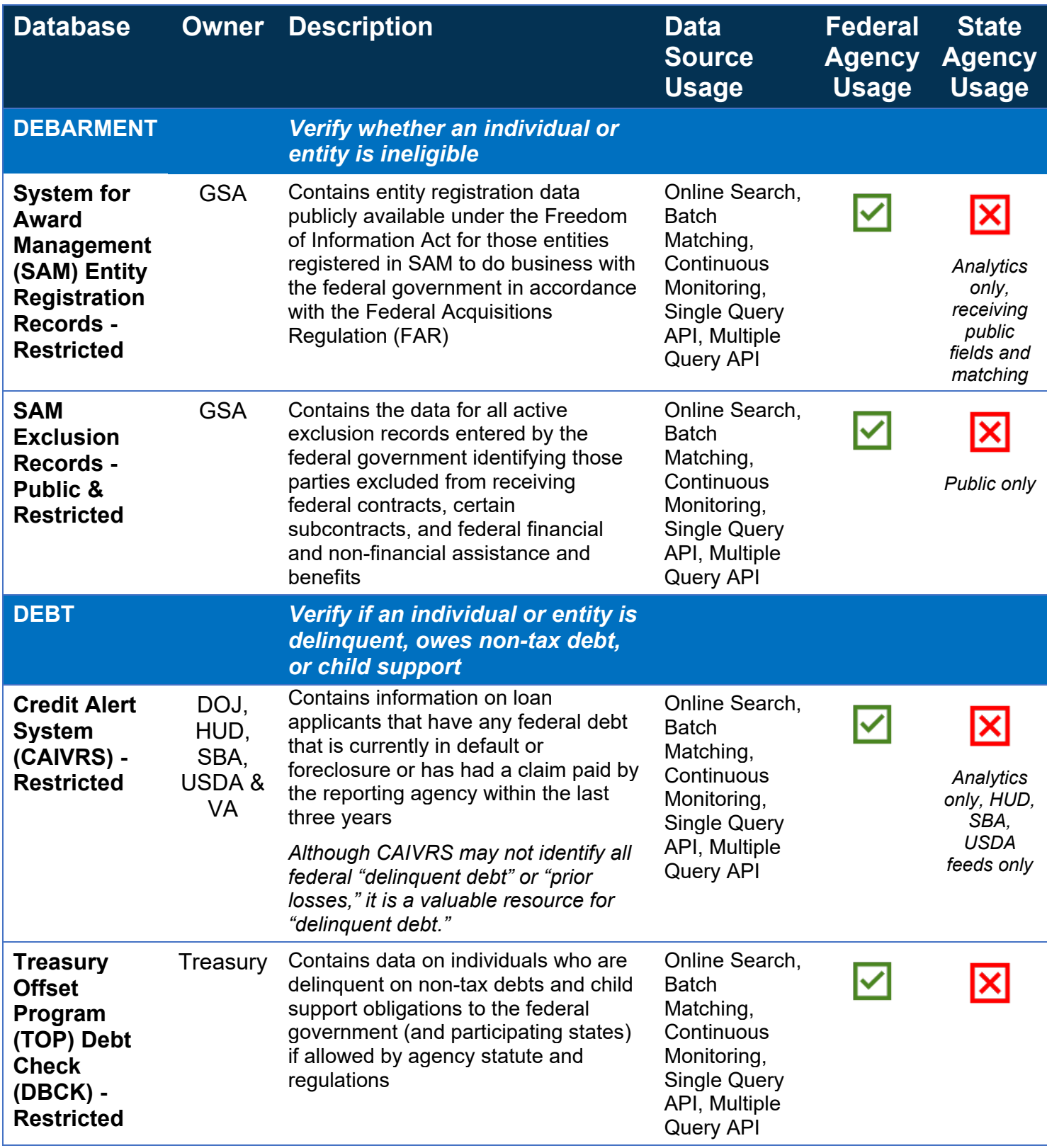

# <span id="page-19-0"></span>**Appendix B**

### **Do Not Pay Guide to Accessing TOP Debt Check-Restricted**

### **PURPOSE**

This enclosure will help agencies determine if the law permits them to access the Department of the Treasury's Debt Check data source through Treasury's Do Not Pay Portal, and if yes, for what purposes they may use Debt Check information. The "Background" section explains why Debt Check is part of Do Not Pay and what data Debt Check contains. The "Restrictions on Disclosure and Use" explains the laws restricting the Do Not Pay Portal's ability to disclose information. The final section, "Accessing Debt Check," lays out the circumstances under which agencies may access Debt Check Data through Do Not Pay.

### **BACKGROUND**

**Why is Debt Check Part of Do Not Pay?** Debt Check is one data source listed in the [Payment Integrity](https://www.congress.gov/116/bills/s375/BILLS-116s375enr.pdf)  [Information Act of 2019 \(PIIA\),](https://www.congress.gov/116/bills/s375/BILLS-116s375enr.pdf) which directed agencies to review available databases with relevant information on eligibility before the release of any federal funds, "to the extent permitted by law." PIIA requires agencies to review data in Debt Check and other specific databases "where applicable and permitted by law." Based on the directive in PIIA, Treasury has included Debt Check in Do Not Pay and requires information from agencies to determine if the data is relevant to eligibility for the program seeking access and if such access is permitted by law.

**What Data is in Debt Check?** Debt Check is an extract, or subset, of data contained in the Treasury Offset Program (TOP) delinquent debtor database. TOP has data regarding delinquent federal and state debts for the purpose of offsetting and levying federal and state payments in accordance with several statutes and regulations. Some of the data in TOP is relevant for use with another debt collection tool referred to as "barring delinquent debtors." Barring delinquent debtors refers to the statutory bar on federal agencies providing loans, loan insurance and loan guarantees to applicants who owe federal nontax debts that are over 90 days delinquent, unless they pay or otherwise resolve their debts. In 1996, by Executive Order 13019 that bar was extended to delinquent child support obligations submitted to TOP for collection by administrative offset. Therefore, Treasury created Debt Check by extracting data regarding federal nontax debts and child support obligations that were 90 days past due.

### **RESTRICTIONS ON DISCLOSURE AND USE**

**What Restrictions Apply to the Disclosure and Use of Debt Check Data?** In general, debts owed by individuals in the TOP database are subject to the Privacy Act of 1974, as amended (PA). Among other things, the PA prohibits disclosure of data about individuals in a "system of records", as the PA defines that term, unless the disclosure meets an exemption. All the data in TOP and other Treasury debt collection databases are contained in [Treasury/Fiscal Service\\* System of](https://www.govinfo.gov/content/pkg/FR-2020-02-27/pdf/2020-03933.pdf) Records Notice (SORN) .012. The PA exemption most relevant to sharing Debt Check data is referred to as a "routine use." Agencies may disclose data pursuant to a routine use, so long as the use is consistent with the purpose for which the data was collected (as stated in the applicable SORN), and the routine use has been published in the Federal Register for notice and comment.

The data in [SORN .012](https://www.govinfo.gov/content/pkg/FR-2020-02-27/pdf/2020-03933.pdf) has been collected and maintained for the purpose of collecting delinquent debt and identifying, preventing and recouping improper payments. The routine uses Treasury has published are consistent with those purposes. This means that Treasury must determine if an agency's proposed use of Debt Check data is consistent with the stated purposes—collection of delinquent debt or prevention, identification or recoupment of improper payments. Once disclosed, recipients of that information may only use it in accordance with the purpose for which it was disclosed.

### **ACCESSING TOP DEBT CHECK**

**What Uses Has Treasury Already Identified as Permissible?** Treasury has already determined that certain uses of Debt Check are clearly permissible under the SORN. Uses that are already approved include:

- a) barring delinquent debtors from receiving any federal benefit, privilege or license unless they resolve the debt or taking any other adverse action against a debtor unless they resolve the debt (e.g., negative scoring on a procurement until obtain proof that the debt is paid or otherwise resolved);
- b) taking an action to try to collect the debt (e.g., informing the debtor of the existence of the debt and encouraging them to contact and pay the agency they owe); and
- c) auditing programs where payments to debtors are prohibited in order to identify and/or recoup improper payments.

**What Uses Has Treasury Determined Are Not Appropriate?** While not prohibited by law, Treasury does not want or expect agencies to set up internal offset or recoupment plans for payments that TOP can offset. Such efforts would be duplicative and not cost beneficial.

**Are There Other Permissible Uses?** Treasury will consider any additional proposed uses of Debt Check data to determine if the use will assist debt collection or identify, prevent, or recoup improper payments. In order to make this determination, Treasury will ask the agency for information about the proposed uses to ensure that the Debt Check data is relevant, and the proposed use is consistent with the routine uses in our SORN.